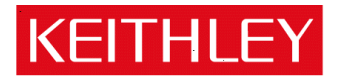

# Series 2280S Precision Measurement DC supply

Keithley Instruments, Inc. 28775 Aurora Road Cleveland, Ohio 44139-1891 1-888-KEITHLEY www.keithley.com

Version 1.06 Firmware Release Notes

# **Contents**

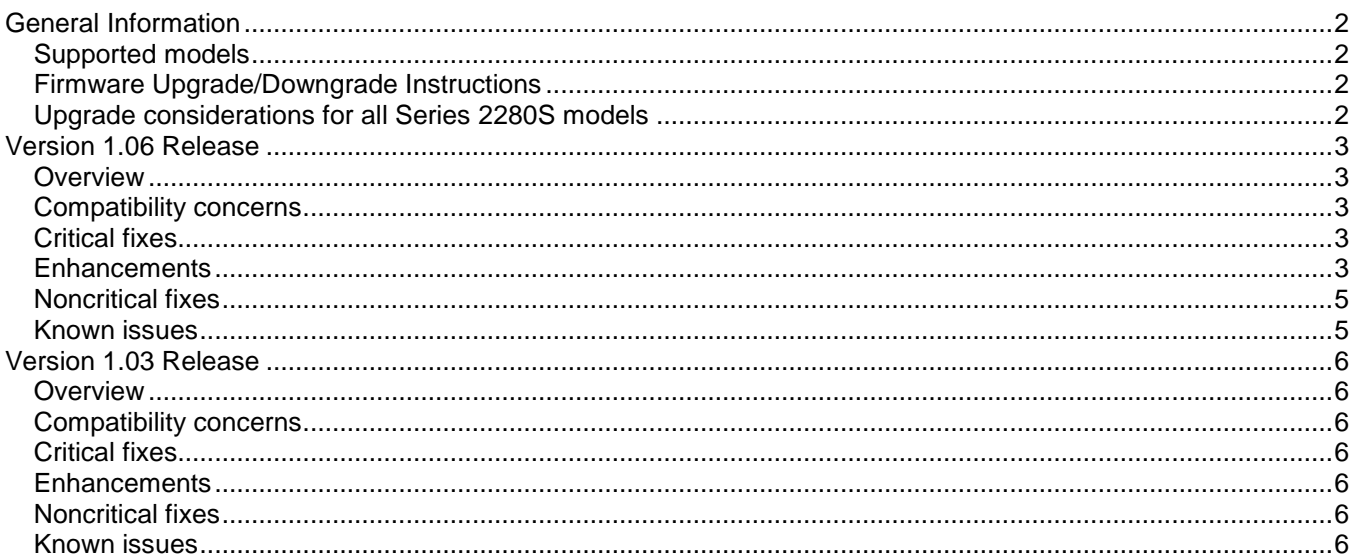

## <span id="page-1-0"></span>**General Information**

### <span id="page-1-1"></span>**Supported models**

This firmware is intended for use on the following Keithley Instruments product models:

2280S-32-6, 2280S-60-3,

### <span id="page-1-2"></span>**Firmware Upgrade/Downgrade Instructions**

*NOTE: Do not turn off power or remove the USB flash drive until the upgrade process is complete. From the front panel:* 

- 1. Copy the firmware upgrade file to a USB flash drive. The file is:  $ki$  2280 V01 06.tfb.
- 2. Verify that the upgrade file is in the root subdirectory of the flash drive. 2280 firmware files end with the file extension .tfb. (example:  $H:\kappa$ i 2280 V01 06.tfb)
- 3. Disconnect any input and output terminals that are attached to the instrument.
- 4. Turn on instrument power.
- 5. Insert the flash drive into the USB port on the front panel of the instrument.
- 6. From the instrument front panel, press the **MENU** key.
- 7. Under System, select **Manage**.
- 8. Select the type of upgrade you want to do:
- To upgrade to a newer version of firmware: Select **New**.
- To force downgrading to an older version of firmware: Select **Older**.
- <span id="page-1-3"></span>9. When the upgrade is complete, reboot the instrument.

### **Upgrade considerations for all Series 2280S models**

The following table lists the considerations that should be made when deciding whether or not to upgrade your Series 2280S instrument firmware to version 1.06.

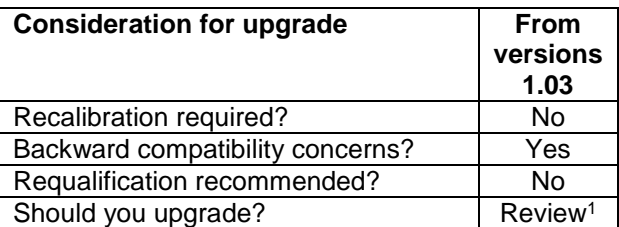

l

<sup>1</sup> Review the entire list of changes made in all firmware versions between your current version and version 1.06 Upgrade if any of the fixes or enhancements are desired.

### <span id="page-2-0"></span>**Version 1.06 Release**

### <span id="page-2-1"></span>**Overview**

Version 1.06 is a maintenance and function enhancement release of the Series 2280S firmware. This release addresses one critical issue, which was introduced in version 1.03, as well as correcting some noncritical issues and providing a few enhancements.

### <span id="page-2-2"></span>**Compatibility concerns**

Compare with version 1.03, Version 1.06 has these changes,

- 1. Removed start zero function in List Mode. Remove related SCPI command.
- 2. Add OPS report in OxP status vector, which means Open Lead Fault.
- <span id="page-2-3"></span>3. Changed default filter window to 1 from 0.1.

### **Critical fixes**

**Models affected:** CR00484506

2280S-32-6, 2280S-60-3

#### **Symptom:**

Enabled List demo function and reenter the Information menu, the instruments may reboot.

#### **Resolution:**

This issue has been corrected.

#### **Models affected:** CR00477649

2280S-32-6, 2280S-60-3

#### **Symptom:**

Unit sometimes locks up after several OCP eventst.

#### **Resolution:**

This issue has been corrected.

#### <span id="page-2-4"></span>**Enhancements**

**Models affected:** CR00502662

2280S-32-6, 2280S-60-3

### **Enhancement:**

Implement only V and only I measurement in List mode.

#### **Models affected:** CR00502663

2280S-32-6, 2280S-60-3

#### **Enhancement:**

Implement separate TIME mode and POINT mode.

#### CR00502665 Models affected:

2280S-32-6, 2280S-60-3

#### **Enhancement:**

Implement Level Trigger function. It can capture specific wave form.

#### CR00502667 Models affected:

2280S-32-6, 2280S-60-3

#### **Enhancement:**

Add Auto Load ability after power up.

#### CR00502668 Models affected:

2280S-32-6, 2280S-60-3

#### **Enhancement:**

Enhance measurement displaying for only V and only I.

#### CR00502670 Models affected:

2280S-32-6, 2280S-60-3

#### **Enhancement:**

Add raw socket connection for SCPI access at TCP 5025

#### CR00502671 Models affected:

2280S-32-6, 2280S-60-3

#### **Enhancement:**

Implement Data Logging function. PC can store measurement result simultaneously, and export them into Excel.

#### CR00502674 Models affected:

2280S-32-6, 2280S-60-3

#### **Enhancement:**

Enhance the SCPI console. User can run a batch of SCPI commands through LXI interface.

#### CR00502675 Models affected:

2280S-32-6, 2280S-60-3

#### **Enhancement:**

Add Fetch Data and Snapshot function to VFP. User can take snapshot on VFP screen and all data in Data Buffer and save them to PC.

### <span id="page-4-0"></span>**Noncritical fixes**

#### CR00477046 Models affected:

2280S-32-6, 2280S-60-3

#### **Symptom:**

The resolution of the :SOURce:DELay command is insufficient at 1ms. Resolution should be 100us or better.

#### **Resolution:**

This issue has been corrected by optimizing code to support 20us.

#### CR00476895 Models affected:

2280S-32-6, 2280S-60-3

#### **Symptom:**

Resolution changed will let DUT work abnormal. turn on Rel and Math, change resolution from 6.5 to 5.5, then turn off and turn on Rel, all parameters are fixed.

#### **Resolution:**

Rewrite the code to avoid task block during the Rel status changes.

#### **Models affected:** CR00478423

2280S-32-6, 2280S-60-3

#### **Symptom:**

The \*RST command doesn't reset the filter value to default.

#### **Resolution:**

This issue has been corrected

#### <span id="page-4-1"></span>**Known issues**

.

The list mode in 1.06 is not compatible with KickStart 1.5 or below because KickStart doesn't recognize the mode selection command [:SOURce[n]]:LIST:HTIMe.

# <span id="page-5-0"></span>**Version 1.03 Release**

### <span id="page-5-1"></span>**Overview**

Version 1.03 is the initial release for 2280S. It provides the functionality of 2280S series power supply. No fixes are listed since this is the very first firmware release. Known Issues, Usage Notes, and Upcoming Enhancements are listed below in this document.

### <span id="page-5-2"></span>**Compatibility concerns**

**N/A**

<span id="page-5-3"></span>**Critical fixes**

**N/A**

### <span id="page-5-4"></span>**Enhancements**

**N/A**

### <span id="page-5-5"></span>**Noncritical fixes**

**N/A** 

### <span id="page-5-6"></span>**Known issues**

**N/A**